## $\circled{1}$

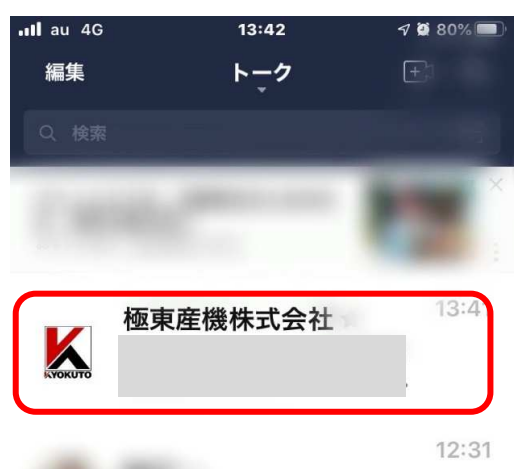

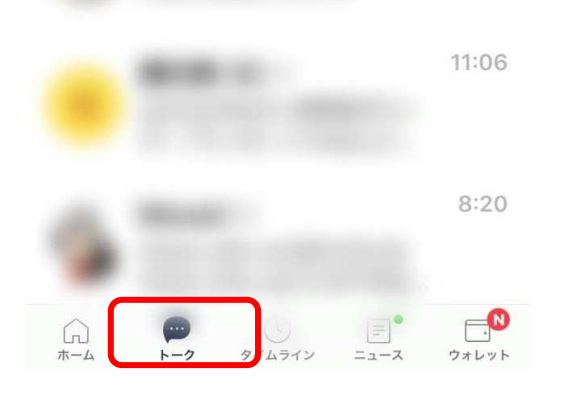

2.極東産機株式会社を選択

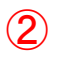

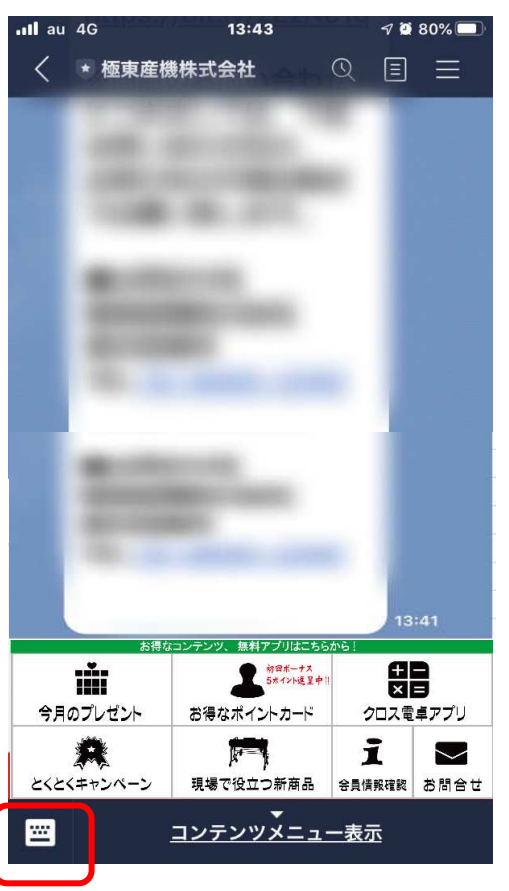

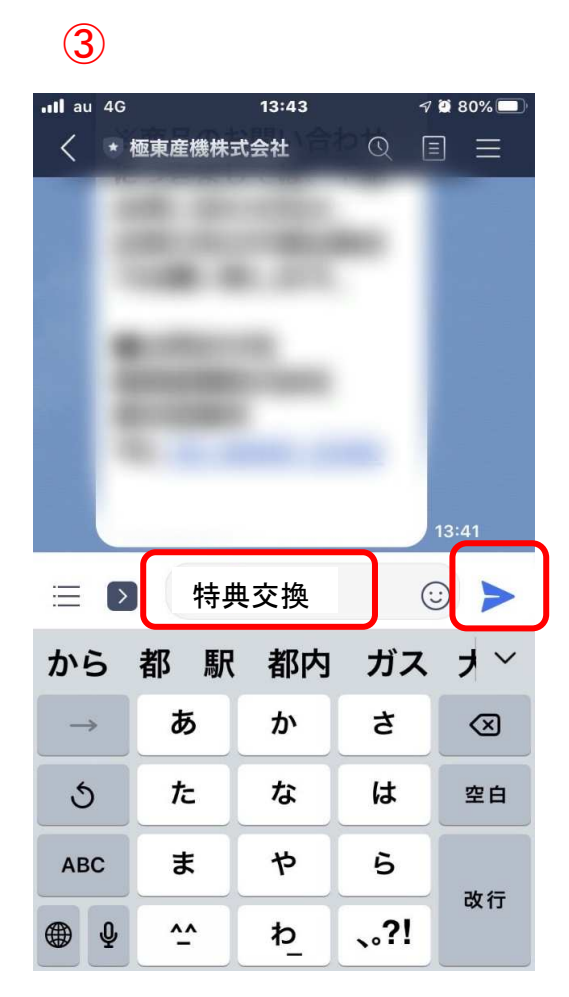

1. トトークを選択 するような インタン 3. キーボードを選択 はんなん インタン インストリック 4. 『特典交換』 とタイプする

5.送信